## SAP ABAP table T77RCF\_WL {Worklist}

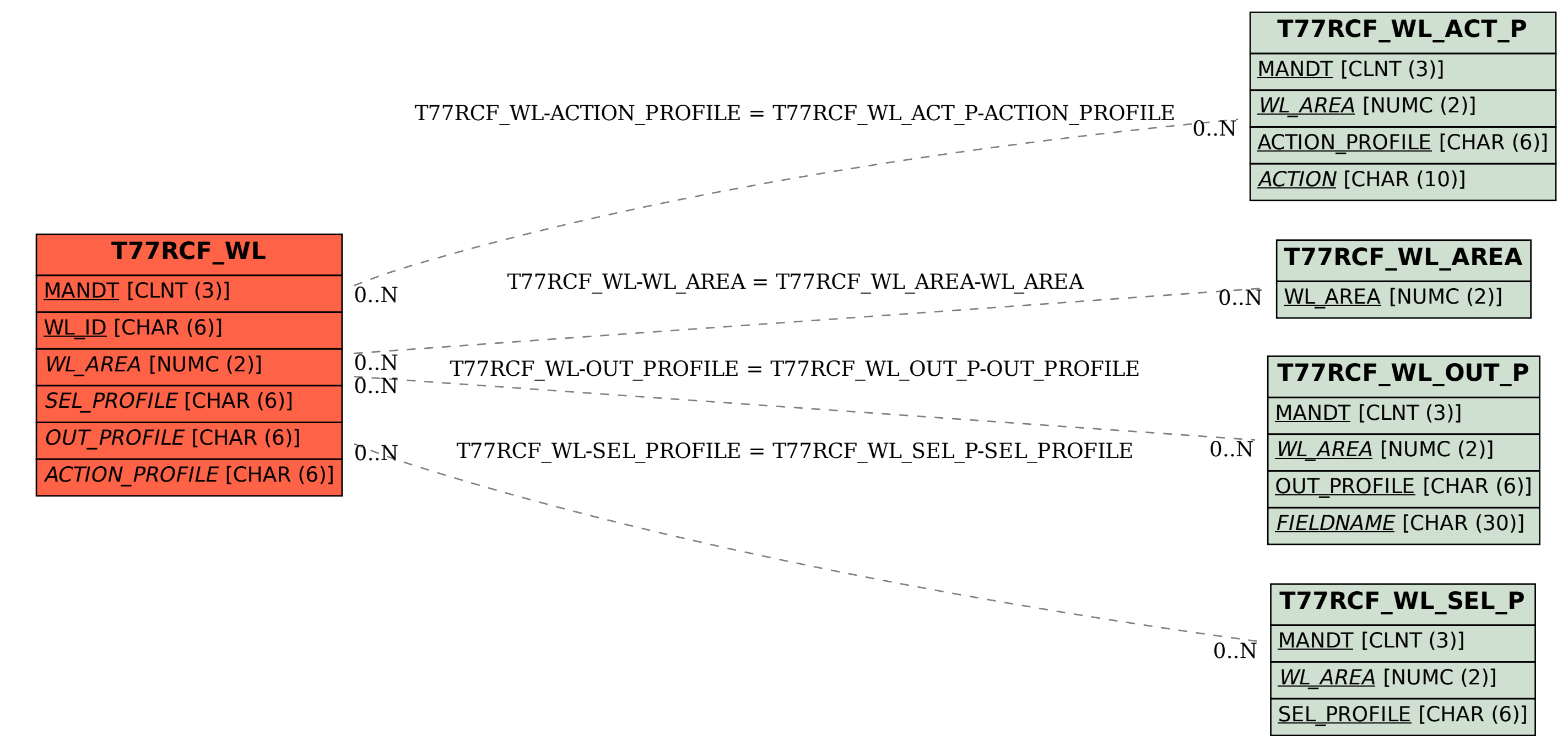